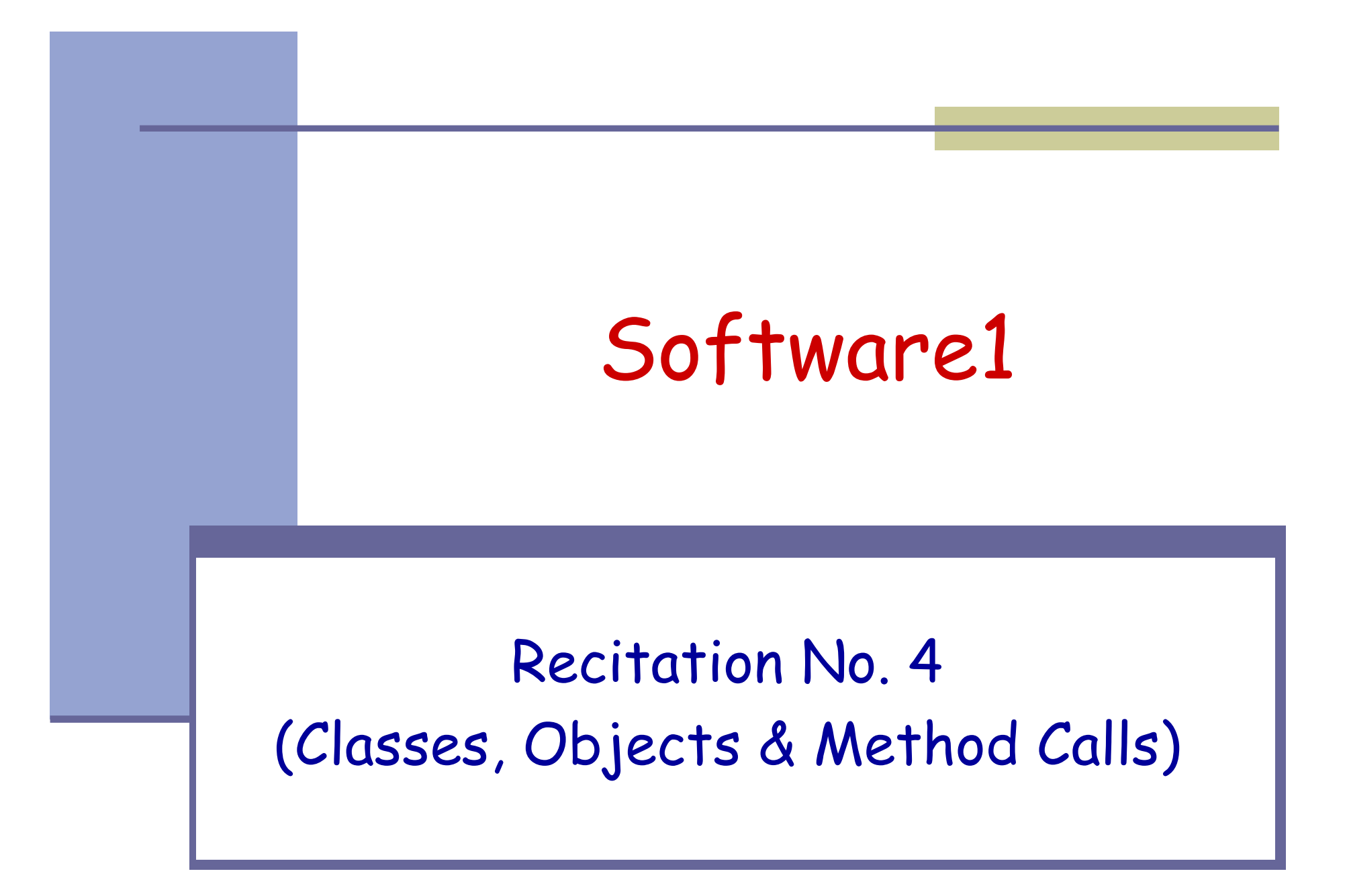

#### תכנון תכנה למערכת בנקאית

תכנון מערכת תוכנה עוסק במיפוי בין עולם הבעיה ועולם הפתרון

- עולם הבעיה:
	- בנקים $\mathcal{L}_{\mathcal{A}}$
	- לקוחות $\mathcal{L}_{\mathcal{A}}$
- משיכות, הפק דות $\mathcal{L}_{\mathcal{A}}$ 
	- חשבונות $\mathcal{L}_{\mathcal{A}}$ 
		- יתרות $\mathcal{L}_{\mathcal{A}}$

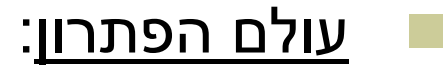

- שפת תכנותT.
	- עצמים  $\mathcal{L}_{\mathcal{A}}$
	- מחלקות $\mathcal{L}_{\mathcal{A}}$
	- מתודות $\mathcal{L}_{\mathcal{A}}$ 
		- שדות $\mathcal{L}_{\mathcal{A}}$

## **Class Diagram**

#### BankAccount

public BankAccount(Customer customer, long id) public void withdraw(double amount)public void deposit(double amount) public void transferTo(double amount, BankAccount otherAccount) public double getBalance()public Customer getOwner() public double getNumber()

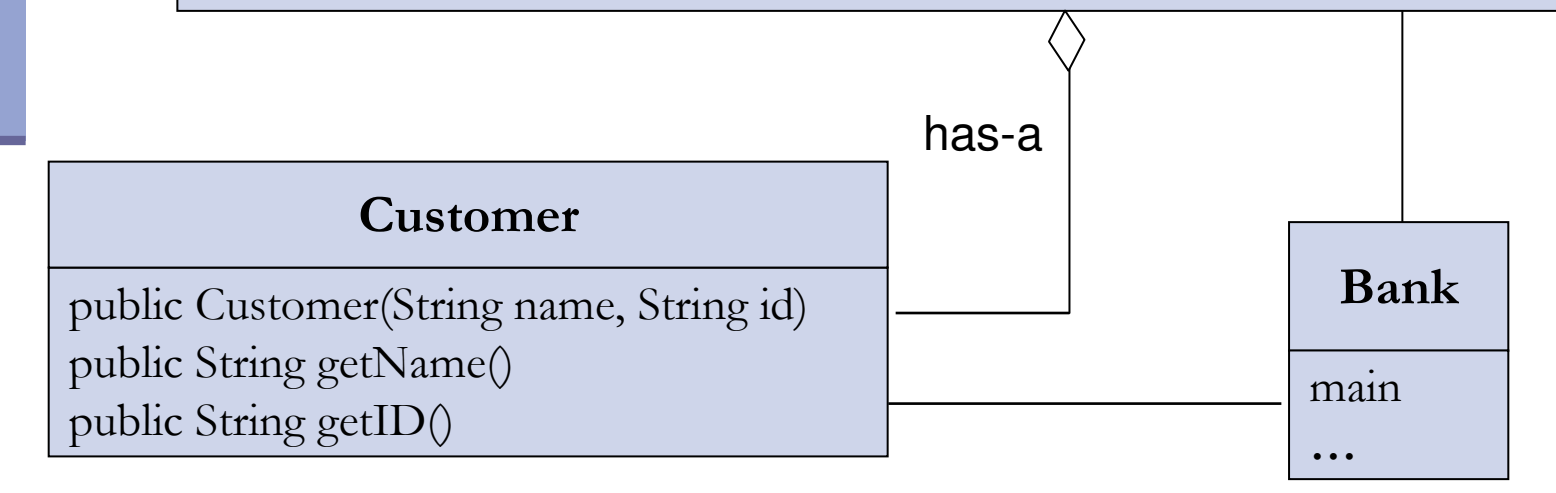

#### **The Customer Class**

```
public class Customer {public Customer(String name, String id) {
        this.name = name;
        this.id = id;
   }public String getName() {return name;}<br>}
   public String getID() {return id;}<br>}
   private String name;private String id;}
```
## **Toy Bank Program**

public class Bank {

}

}

public static void main(String[] args) {

Customer customer1 = new Customer("Avi Cohen", "025285244"); Customer customer2 = new Customer("Rita Stein", "024847638");

BankAccount account $1 = new BankAccount(customer1, 1234);$ 

BankAccount account $2 = new BankAccount(customer2, 5678);$ 

BankAccount account3 = new BankAccount(customer2, 2984);

account1.deposit(1000);

account2.deposit(500);

account1.transferTo(100, account3);

account2.withdraw(300);

## **Object Diagram**

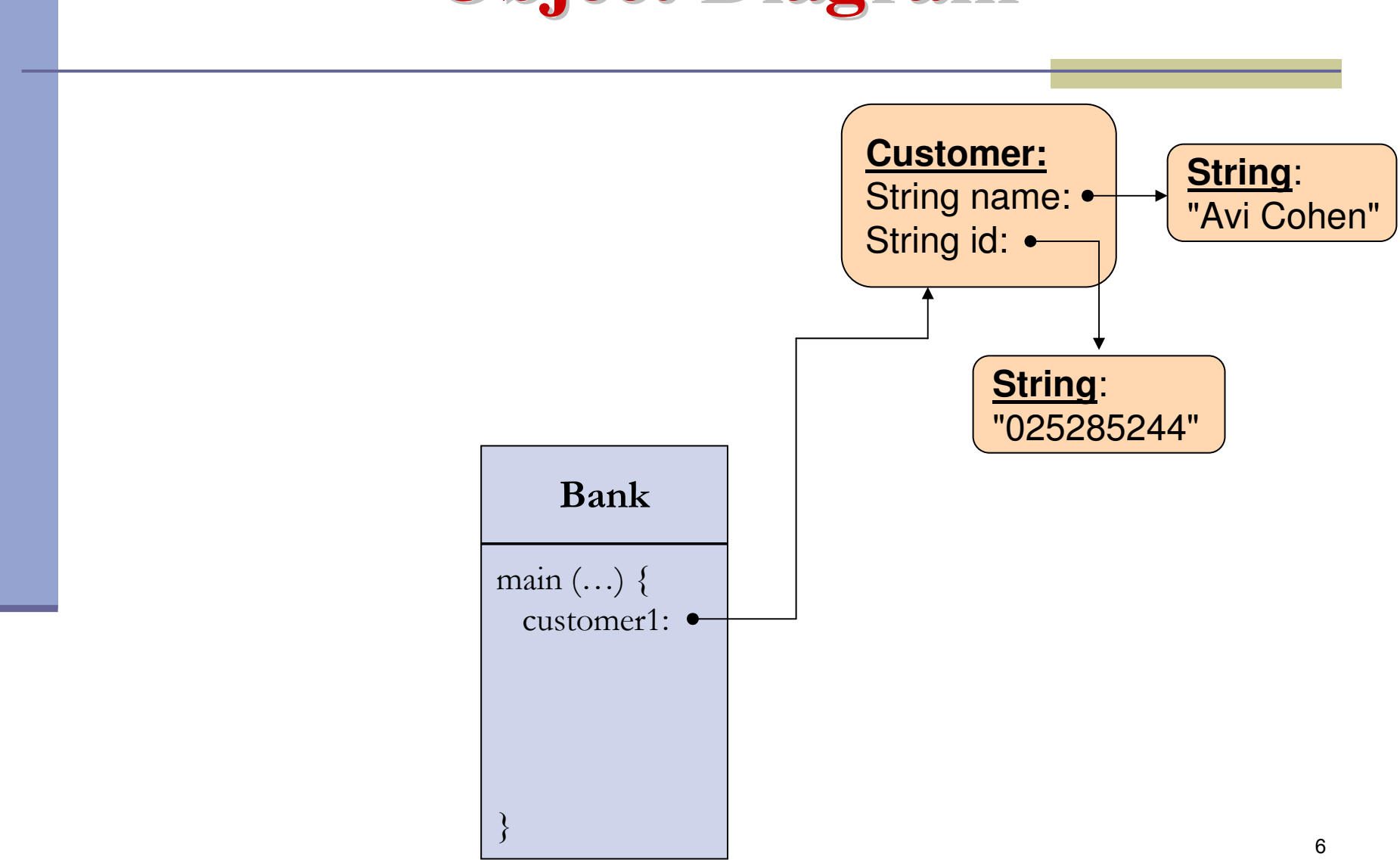

## **Toy Bank Program**

```
public class Bank {
```
}

}

```
public static void main(String[] args) {
```

```
Customer customer1 = new Customer("Avi Cohen", "025285244");
```
Customer customer2 = new Customer("Rita Stein", "024847638");

BankAccount account $1 = new BankAccount(customer1, 1234);$ BankAccount account $2 = new BankAccount(customer2, 5678);$ BankAccount account3 = new BankAccount(customer2, 2984); account1.deposit(1000);account2.deposit(500);account1.transferTo(100, account3);account2.withdraw(300);System.out.println("account1 has " + account1.getBalance()); System.out.println("account2 has " + account2.getBalance());

## **Object Diagram**

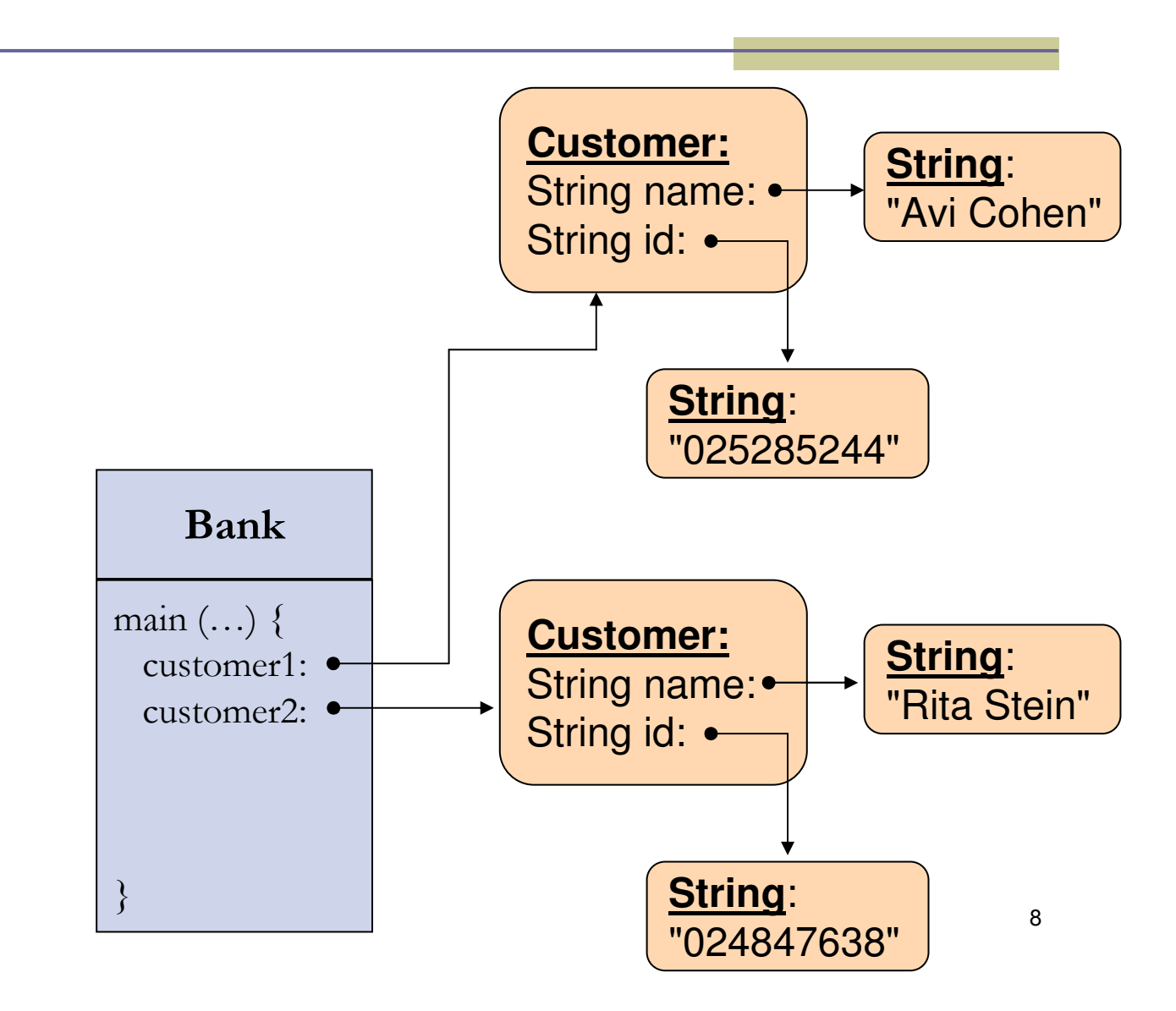

## **Toy Bank Program**

```
public class Bank {
```
}

}

```
public static void main(String[] args) {
```

```
Customer customer1 = new Customer("Avi Cohen", "025285244");
```

```
Customer customer2 = new Customer("Rita Stein", "024847638");
```
BankAccount account1 = new BankAccount(customer1, 1234); BankAccount account $2 = new BankAccount(customer2, 5678);$ BankAccount account3 = new BankAccount(customer2, 2984); account1.deposit(1000);

```
account2.deposit(500);
```
account1.transferTo(100, account3);

account2.withdraw(300);

```
System.out.println("account1 has " + account1.getBalance());
System.out.println("account2 has " + account2.getBalance());
```
## **Object Diagram**

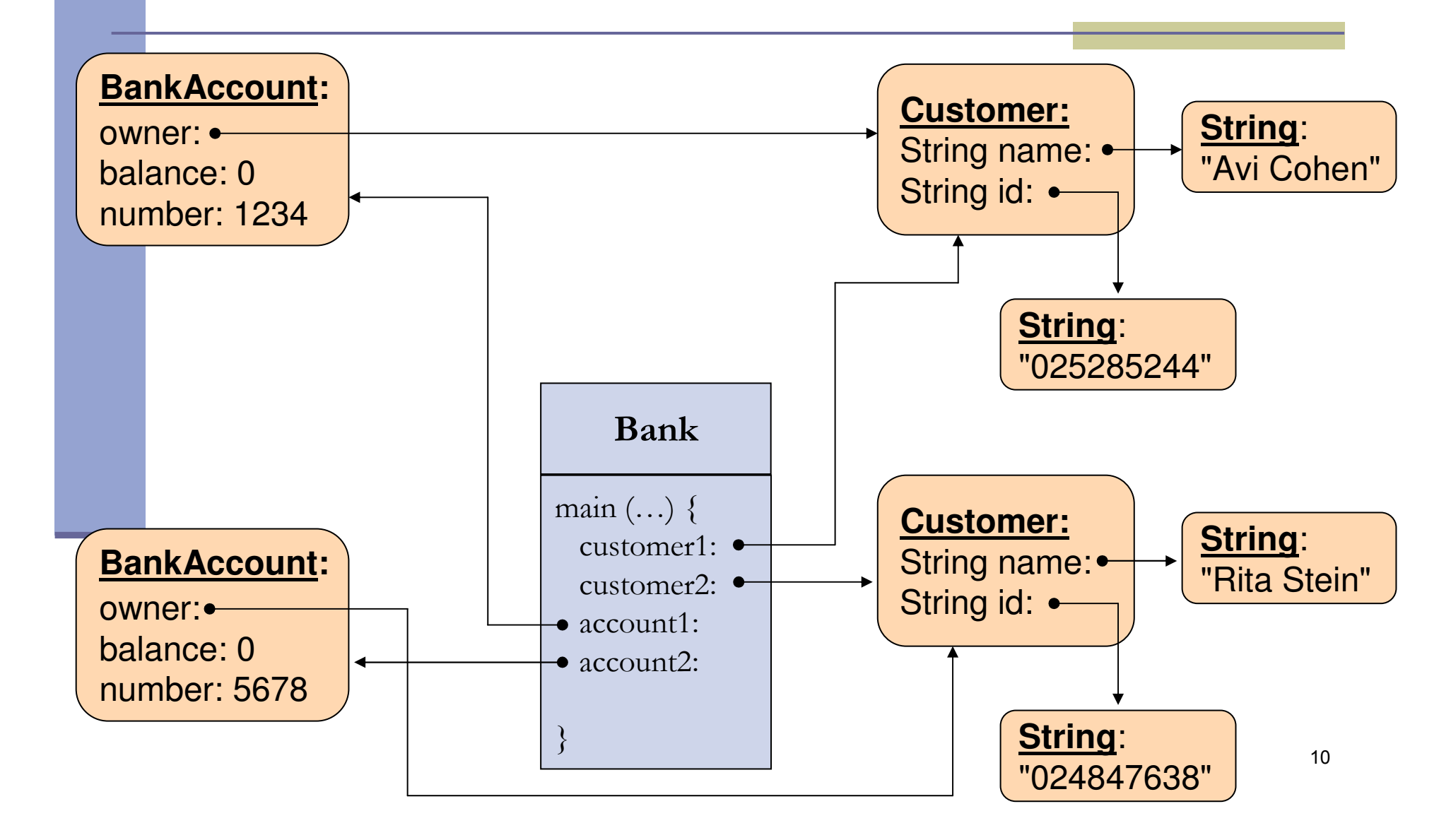

## **Toy Bank Program**

```
public class Bank {
```
}

}

```
public static void main(String[] args) {
```
Customer customer1 = new Customer("Avi Cohen", "025285244");

Customer customer2 = new Customer("Rita Stein", "024847638");

BankAccount account $1 = new BankAccount(customer1, 1234);$ 

BankAccount account $2 = new BankAccount(customer2, 5678);$ 

BankAccount account3 = new BankAccount(customer1, 2984);

```
account1.deposit(1000);account2.deposit(500);account1.transferTo(100, account3);account2.withdraw(300);
```

```
System.out.println("account1 has " + account1.getBalance());
System.out.println("account2 has " + account2.getBalance());
```
## **Object Diagram**

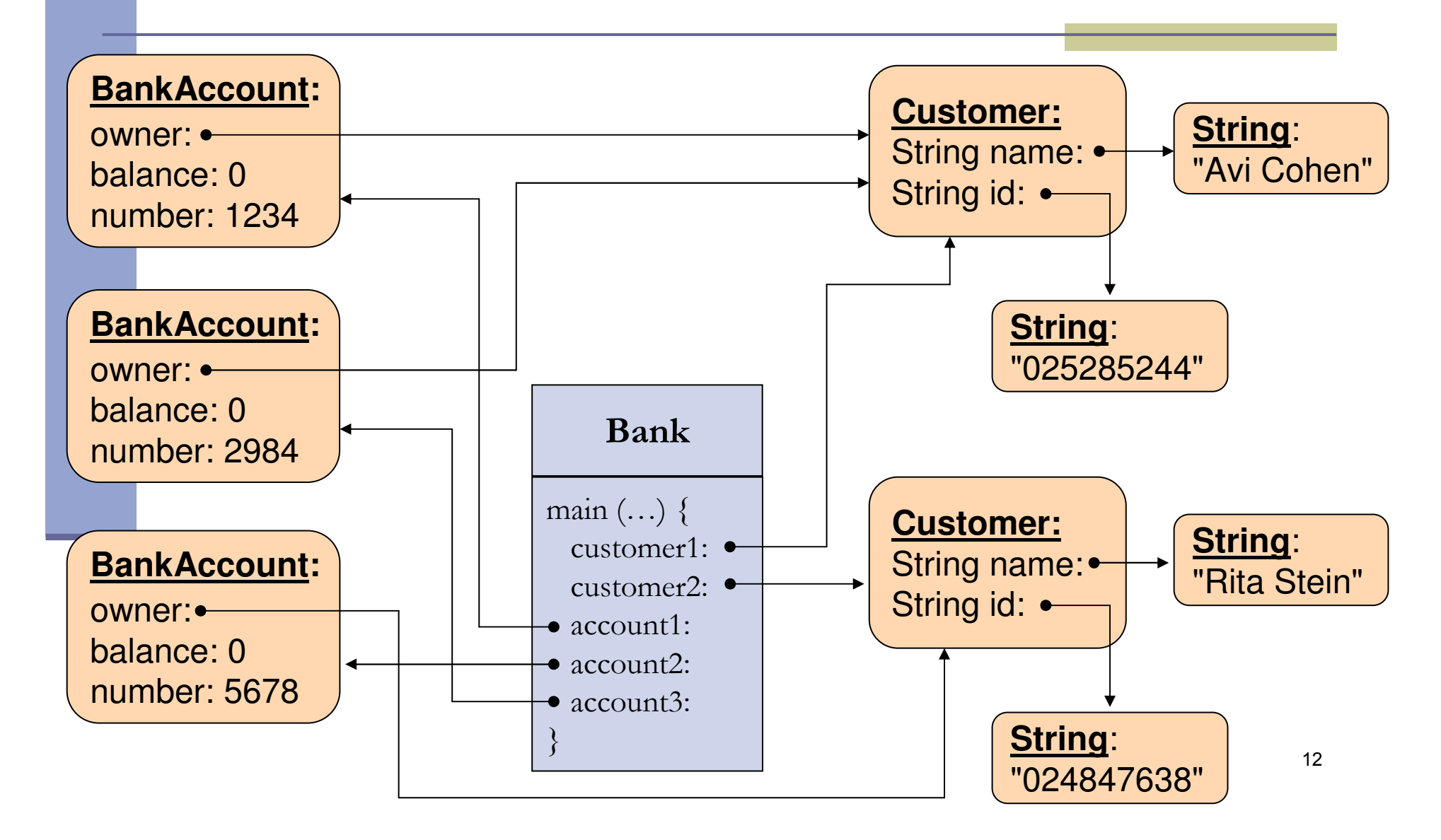

```
public class Bank {
```
}

}

public static void main(String[] args) {

Customer customer1 = new Customer("Avi Cohen", "025285244");

Customer customer2 = new Customer("Rita Stein", "024847638");

BankAccount account $1 = new BankAccount(customer1, 1234);$ 

BankAccount account $2 = new BankAccount(customer2, 5678);$ 

BankAccount account3 = new BankAccount(customer2, 2984);

```
account1.deposit(1000);
```
account2.deposit(500);account1.transferTo(100, account3);

```
account2.withdraw(300);
```

```
System.out.println("account1 has " + account1.getBalance());
System.out.println("account2 has " + account2.getBalance());
```
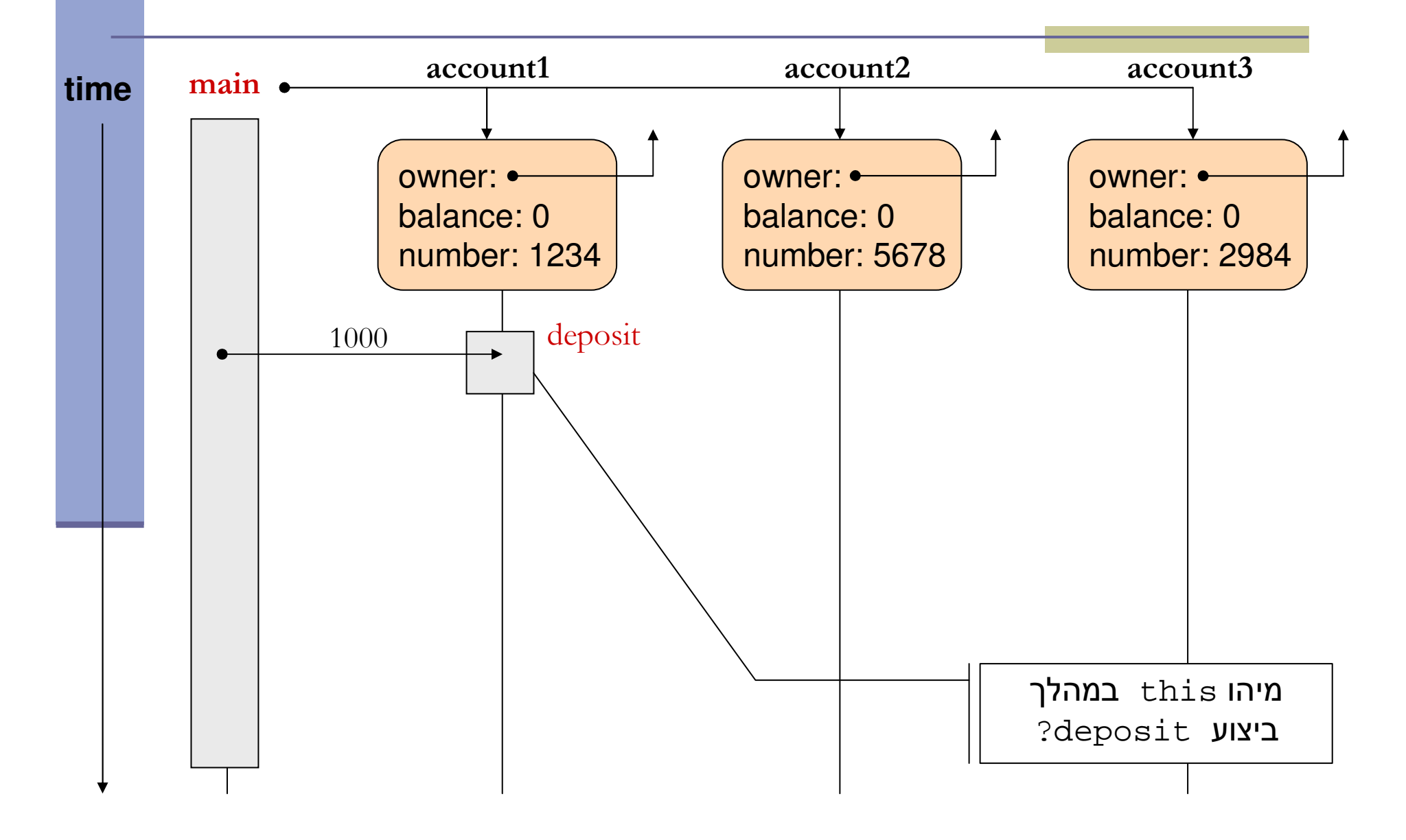

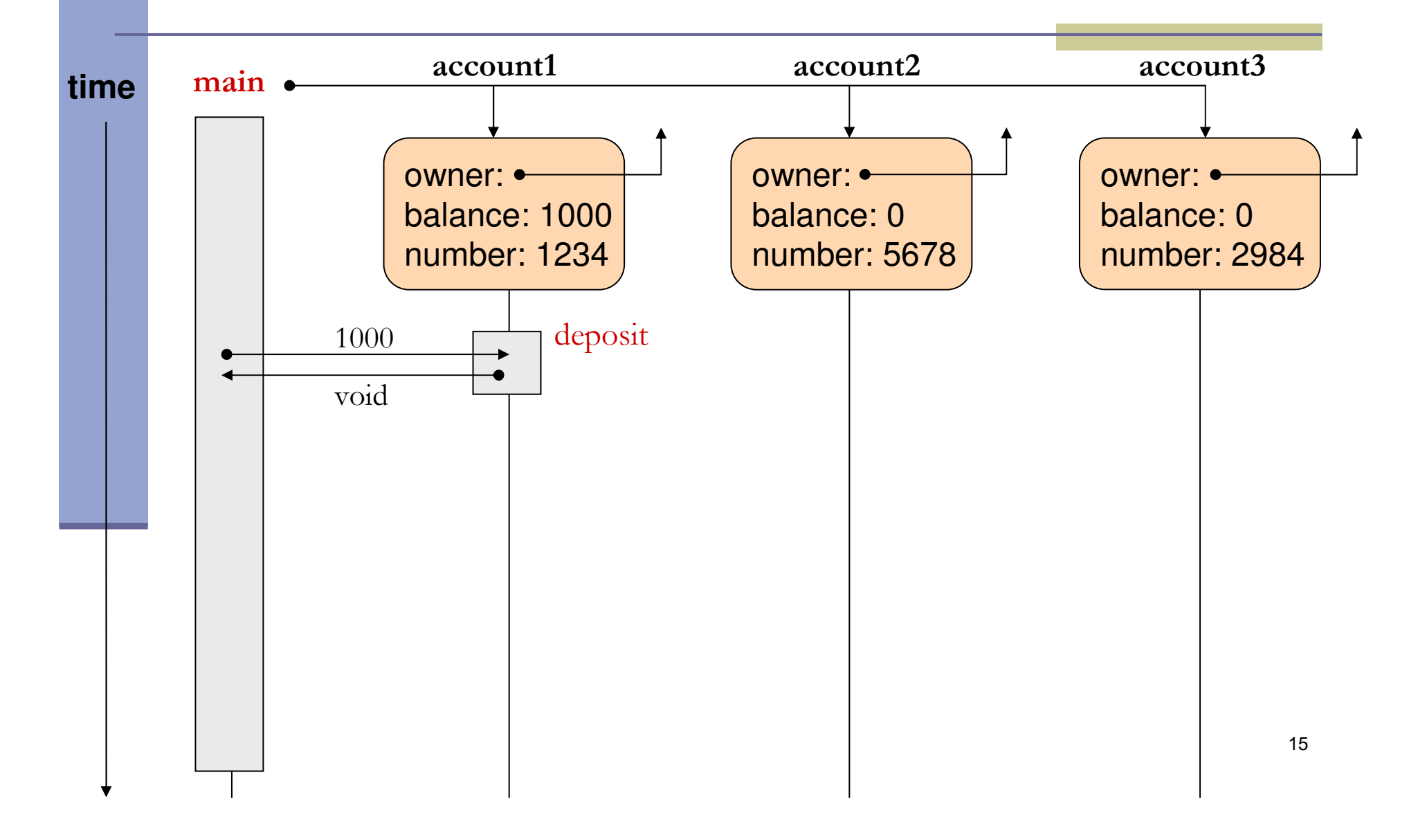

```
public class Bank {
```
}

}

```
public static void main(String[] args) {
```

```
Customer customer1 = new Customer("Avi Cohen", "025285244");
```
Customer customer2 = new Customer("Rita Stein", "024847638");

BankAccount account $1 = new BankAccount(customer1, 1234);$ 

BankAccount account $2 = new BankAccount(customer2, 5678);$ 

BankAccount account3 = new BankAccount(customer2, 2984);

account1.deposit(1000);

```
account2.deposit(500);
```
account1.transferTo(100, account3);account2.withdraw(300);

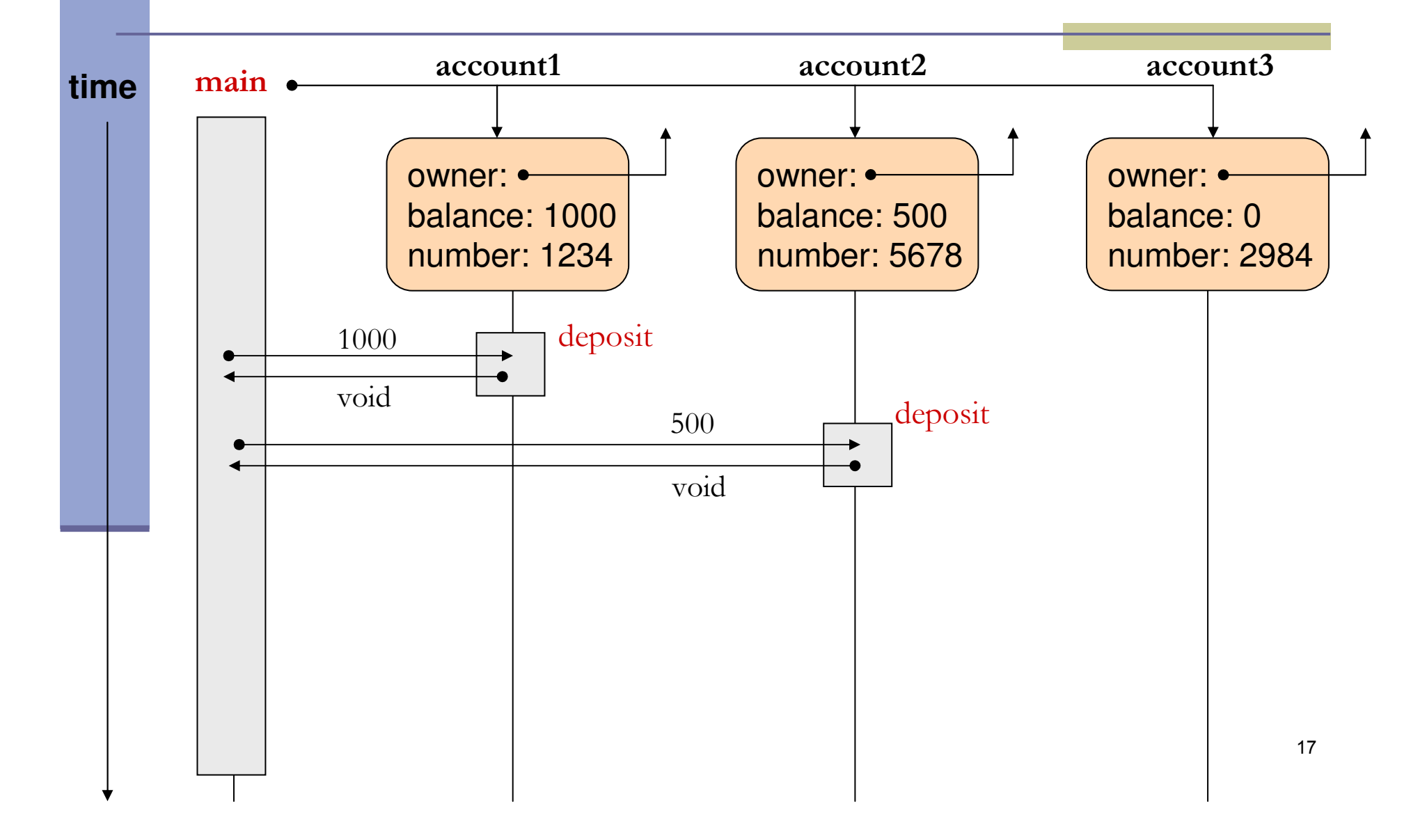

```
public class Bank {
```
}

}

```
public static void main(String[] args) {
```

```
Customer customer1 = new Customer("Avi Cohen", "025285244");
```
Customer customer2 = new Customer("Rita Stein", "024847638");

BankAccount account $1 = new BankAccount(customer1, 1234);$ 

BankAccount account $2 = new BankAccount(customer2, 5678);$ 

BankAccount account3 = new BankAccount(customer2, 2984);

account1.deposit(1000);

account2.deposit(500);

account1.transferTo(100, account3);account2.withdraw(300);

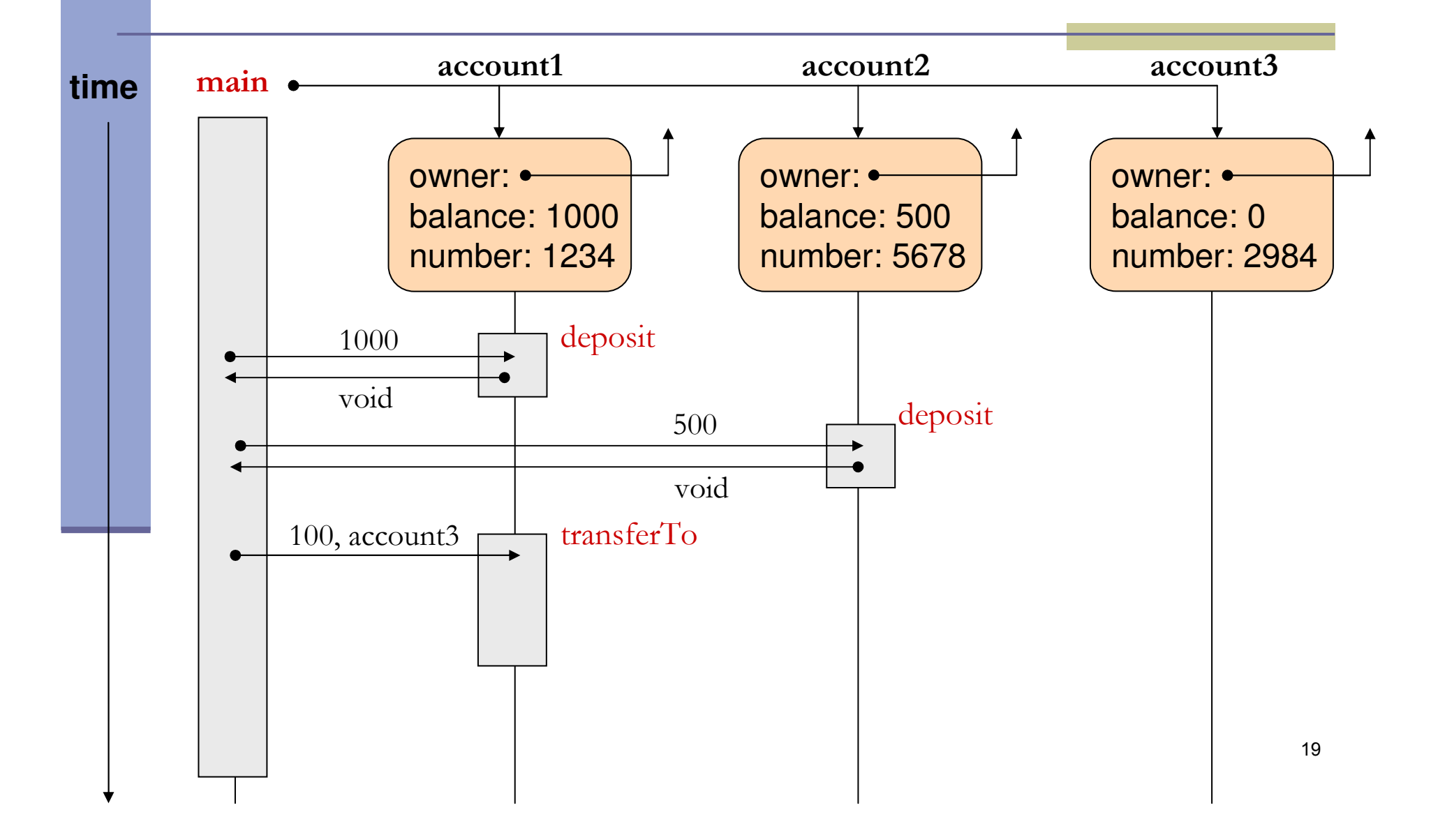

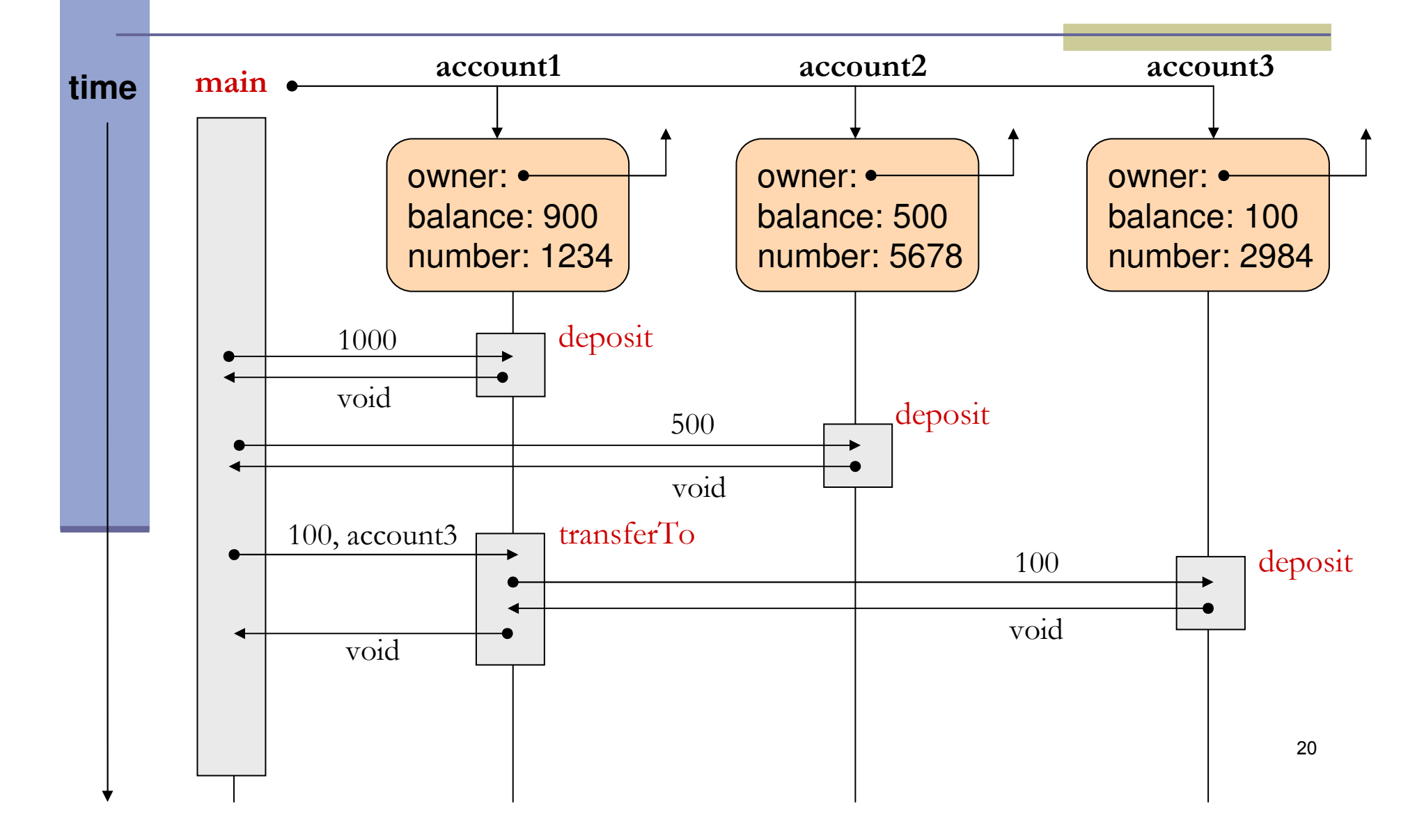

```
public class Bank {
```
}

}

```
public static void main(String[] args) {
```

```
Customer customer1 = new Customer("Avi Cohen", "025285244");
```

```
Customer customer2 = new Customer("Rita Stein", "024847638");
```

```
BankAccount account1 = new BankAccount(customer1, 1234);
```

```
BankAccount account2 = new BankAccount(customer2, 5678);
```

```
BankAccount account3 = new BankAccount(customer2, 2984);
```

```
account1.deposit(1000);
```

```
account2.deposit(500);
```
account1.transferTo(100, account3);

account2.withdraw(300);

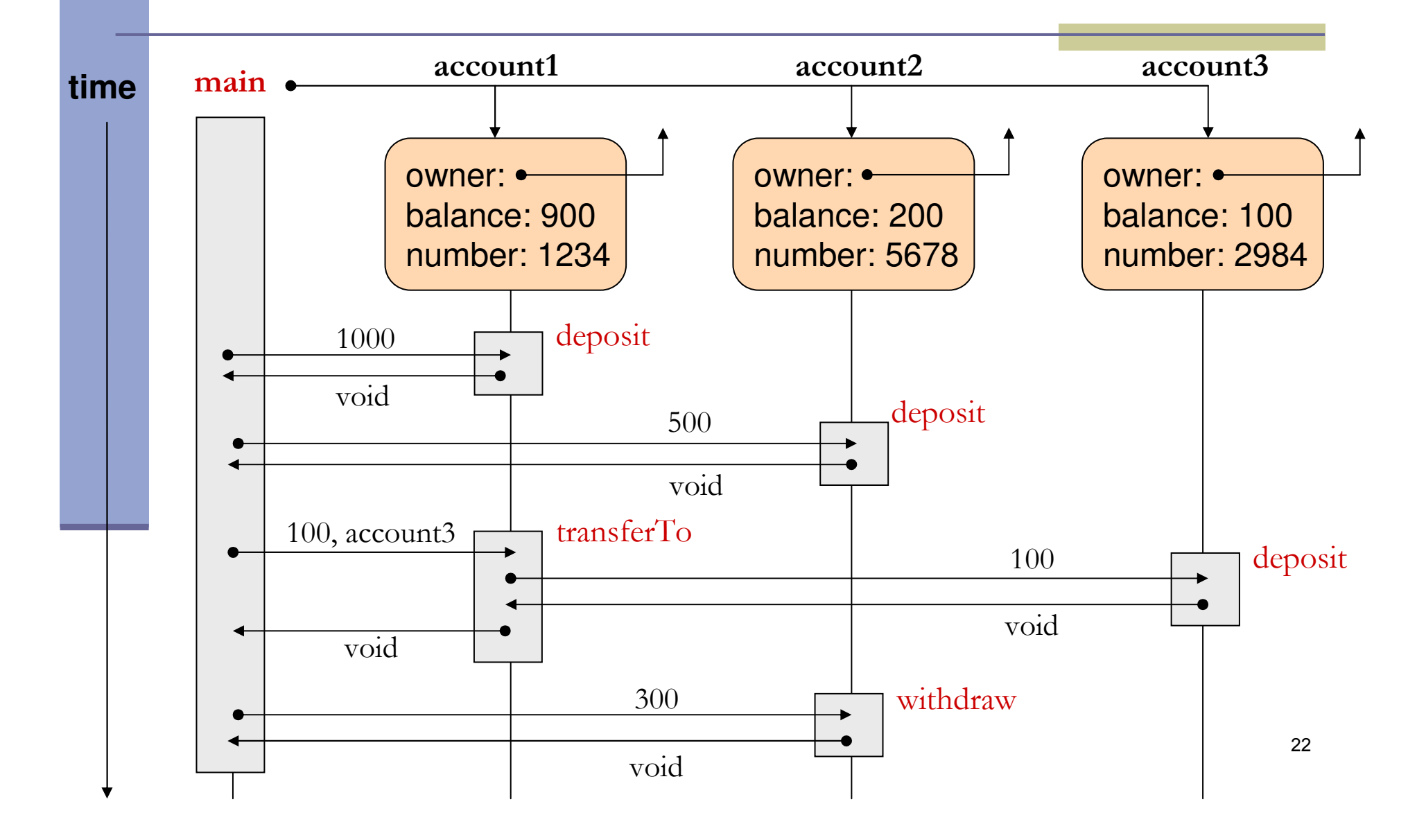

# **Output**

public class Bank {

}

}

public static void main(String[] args) {

Customer customer1 = new Customer("Avi Cohen", "025285244");

Customer customer2 = new Customer("Rita Stein", "024847638");

BankAccount account1 = new BankAccount(customer1, 1234);

BankAccount  $account2 = new BankAccount(customer2, 5678);$ 

BankAccount account3 = new BankAccount(customer2, 2984);

account1.deposit(1000);account2.deposit(500);account1.transferTo(100, account3);account2.withdraw(300);

output: account1 has 900.0account2 has 200.0